## **Demandes**

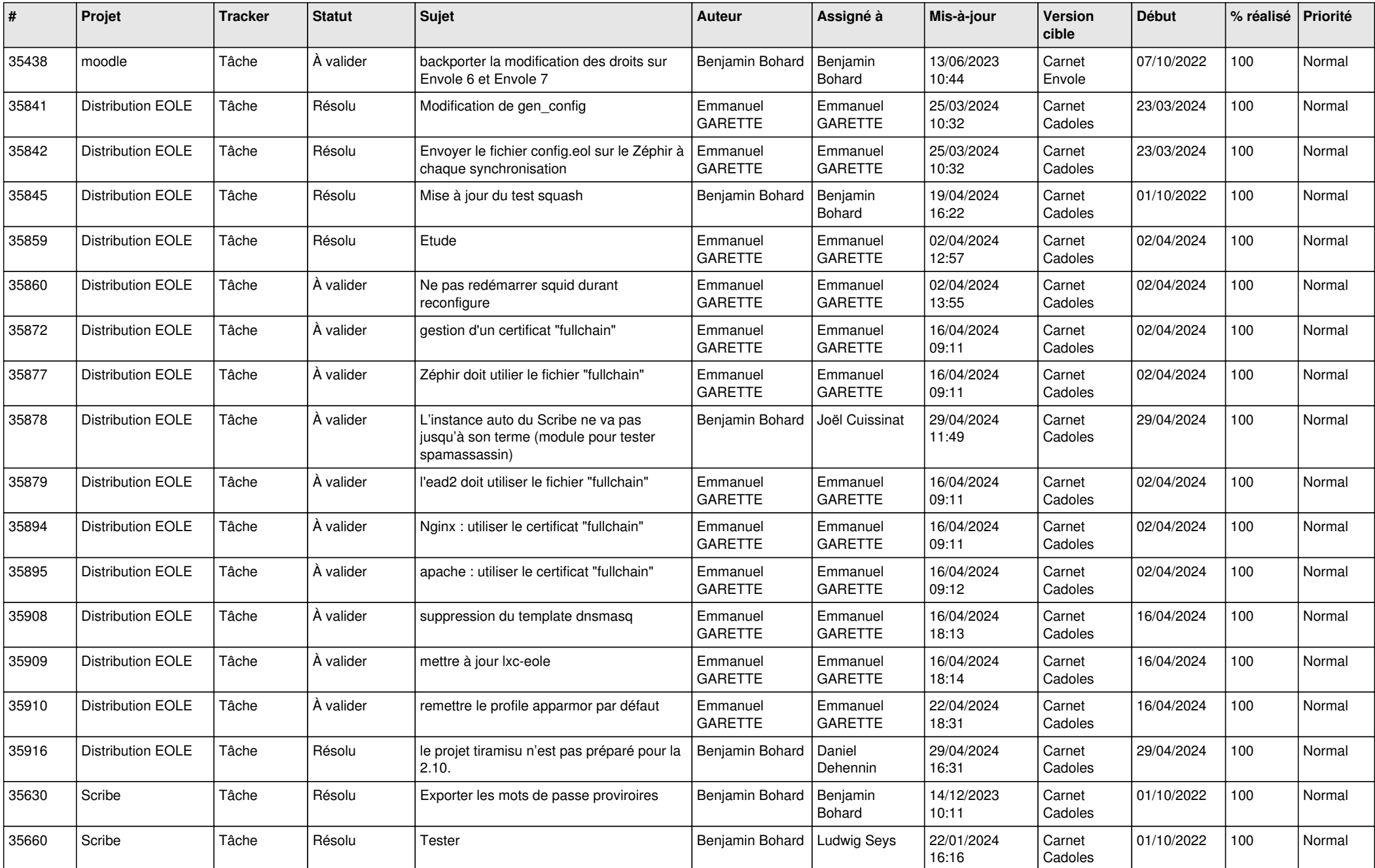

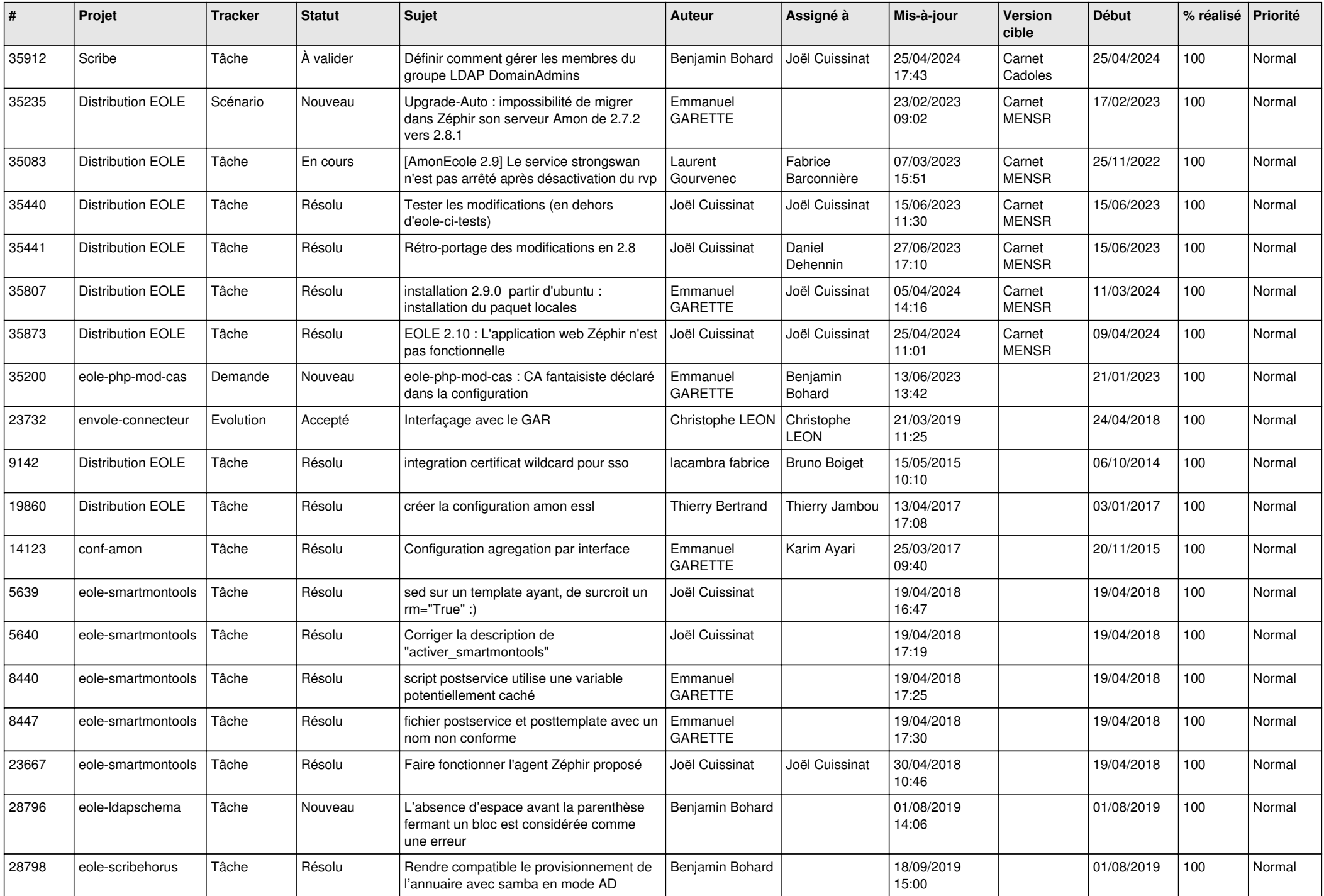

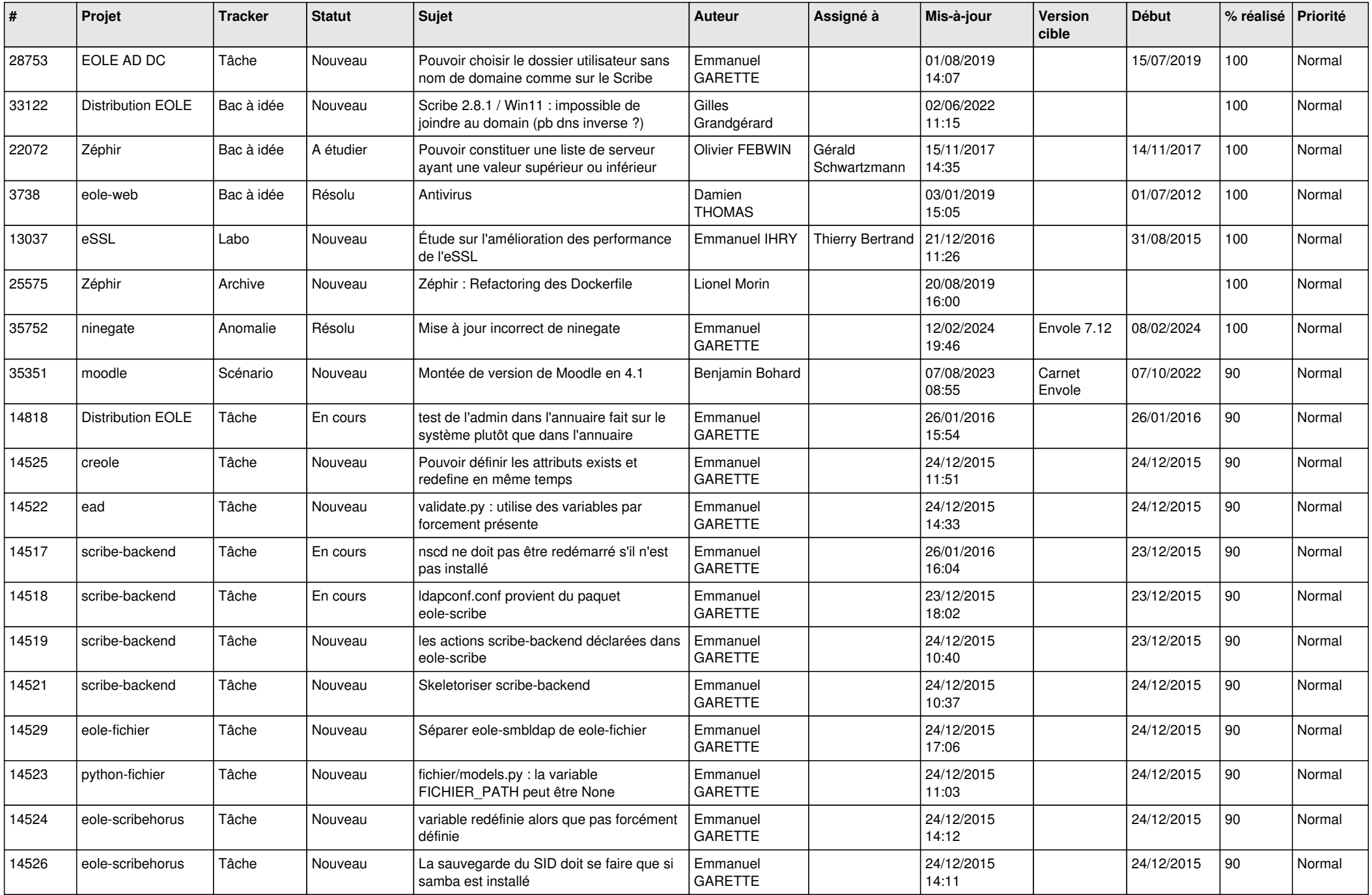

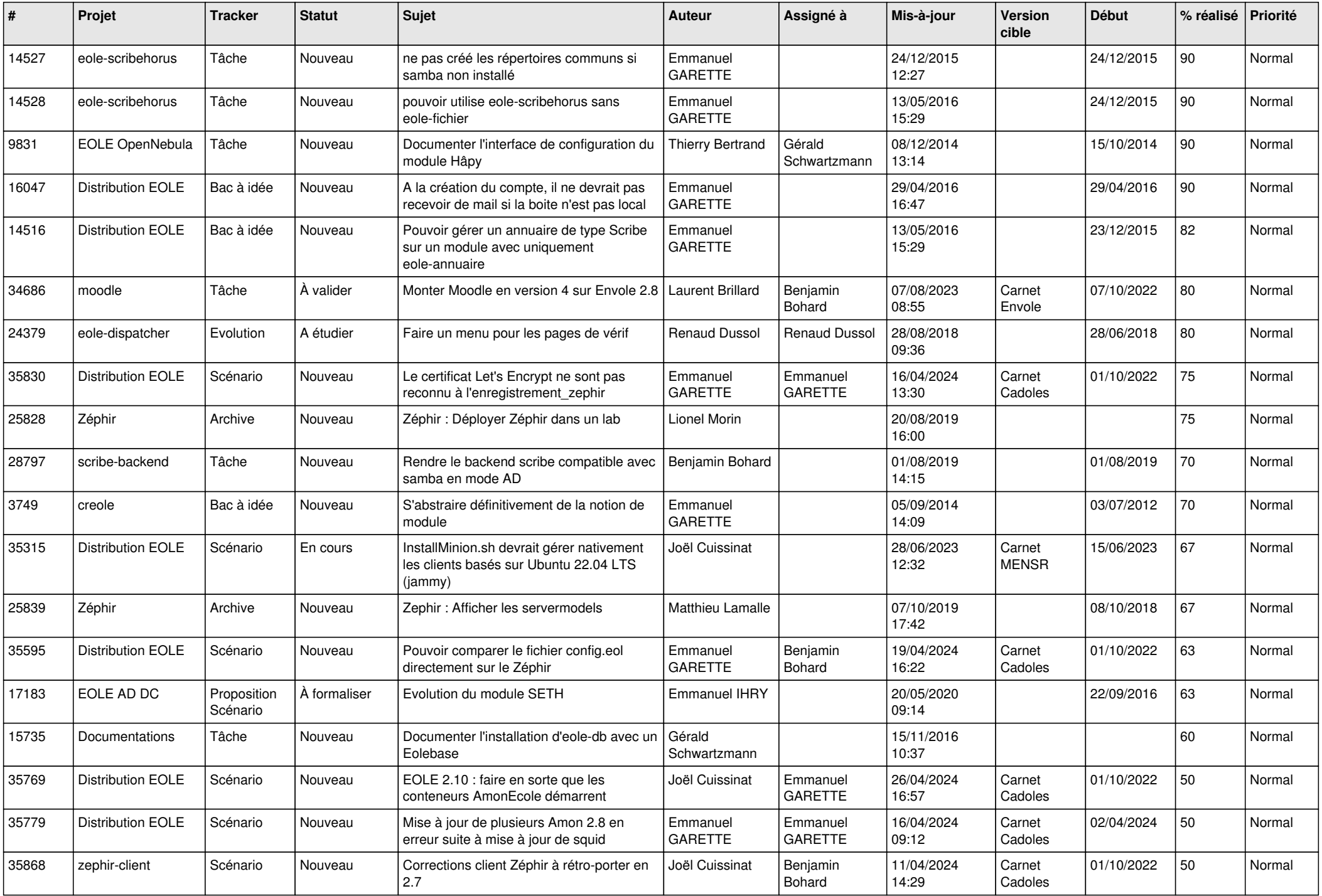

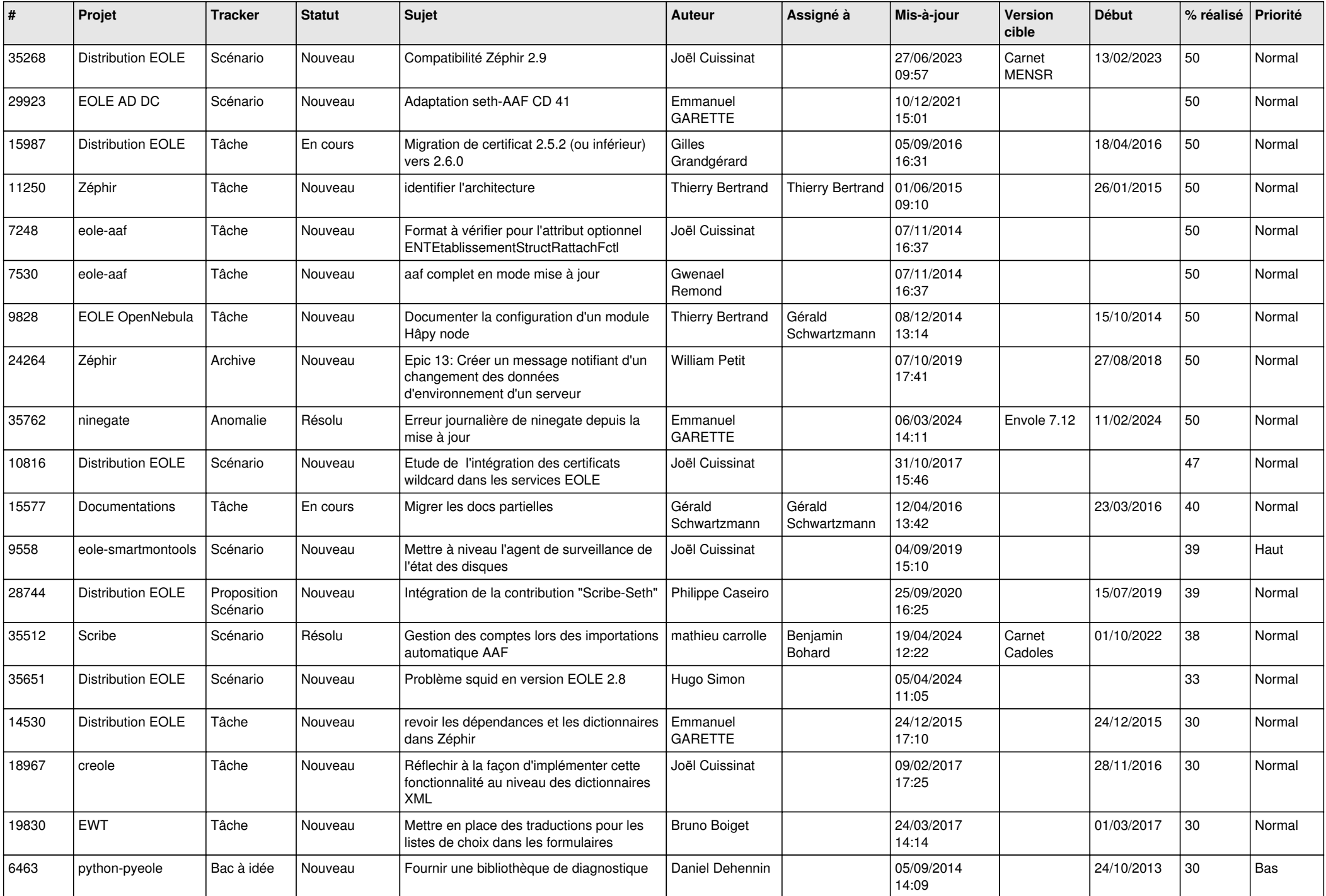

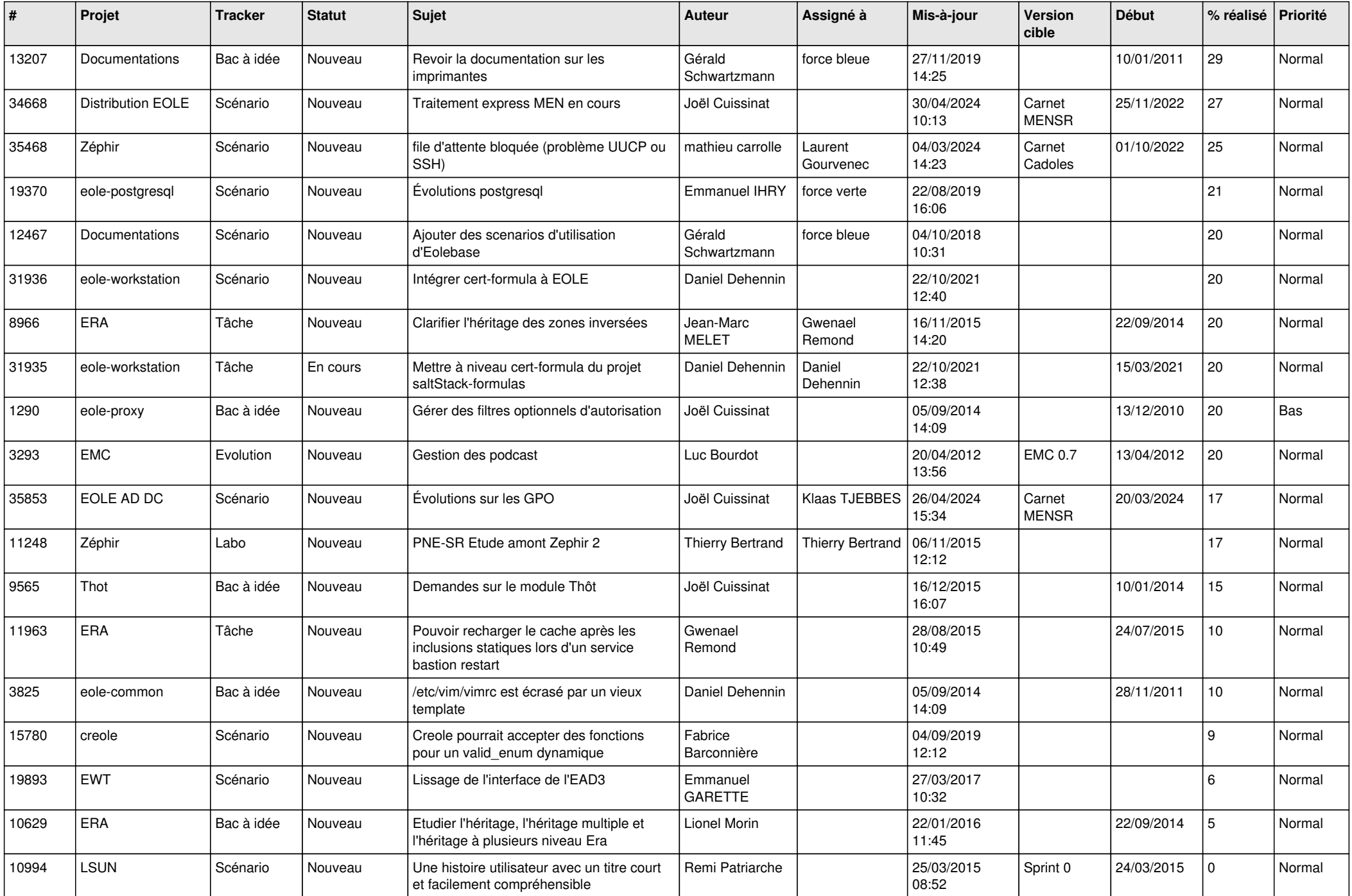

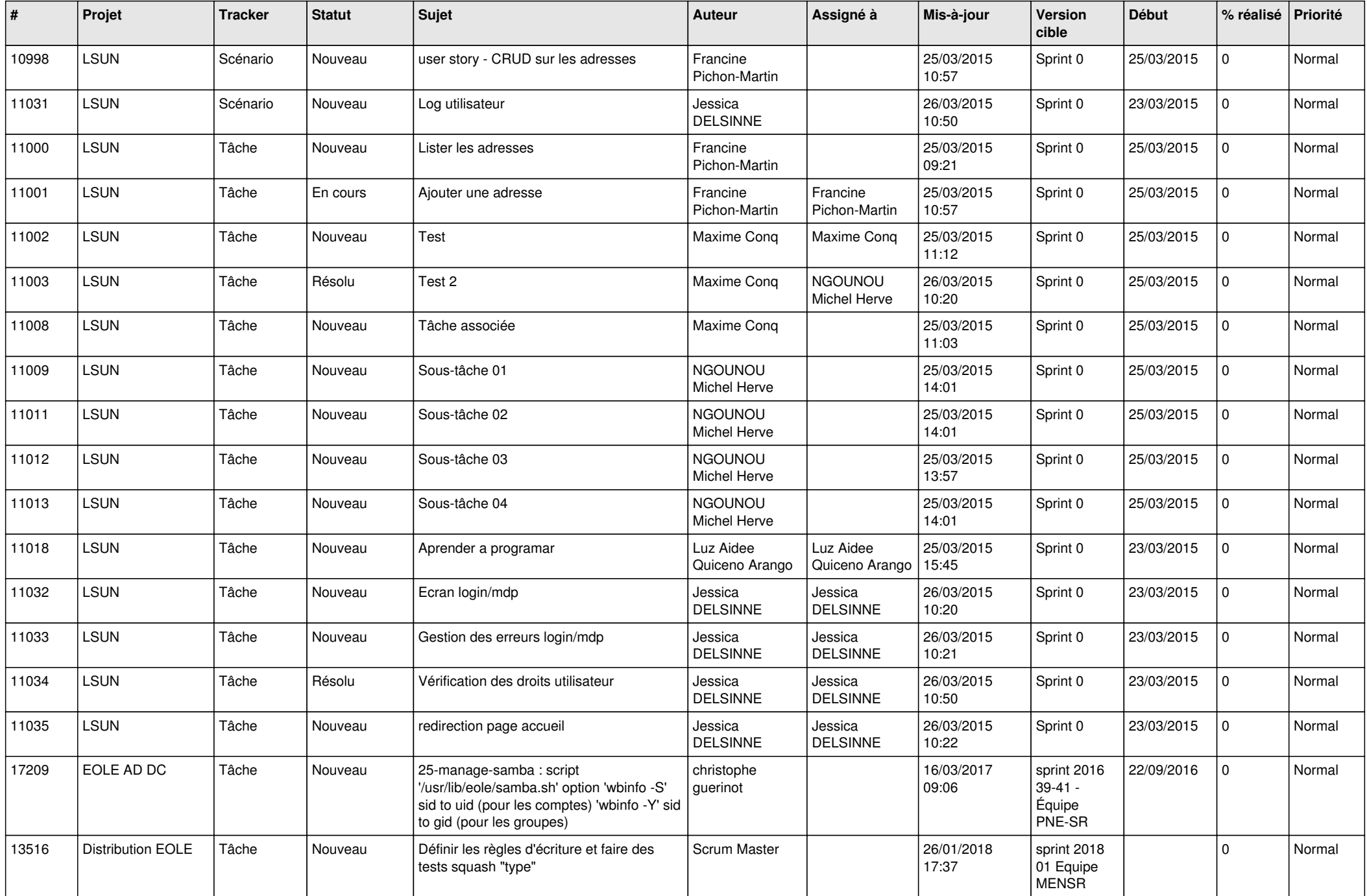

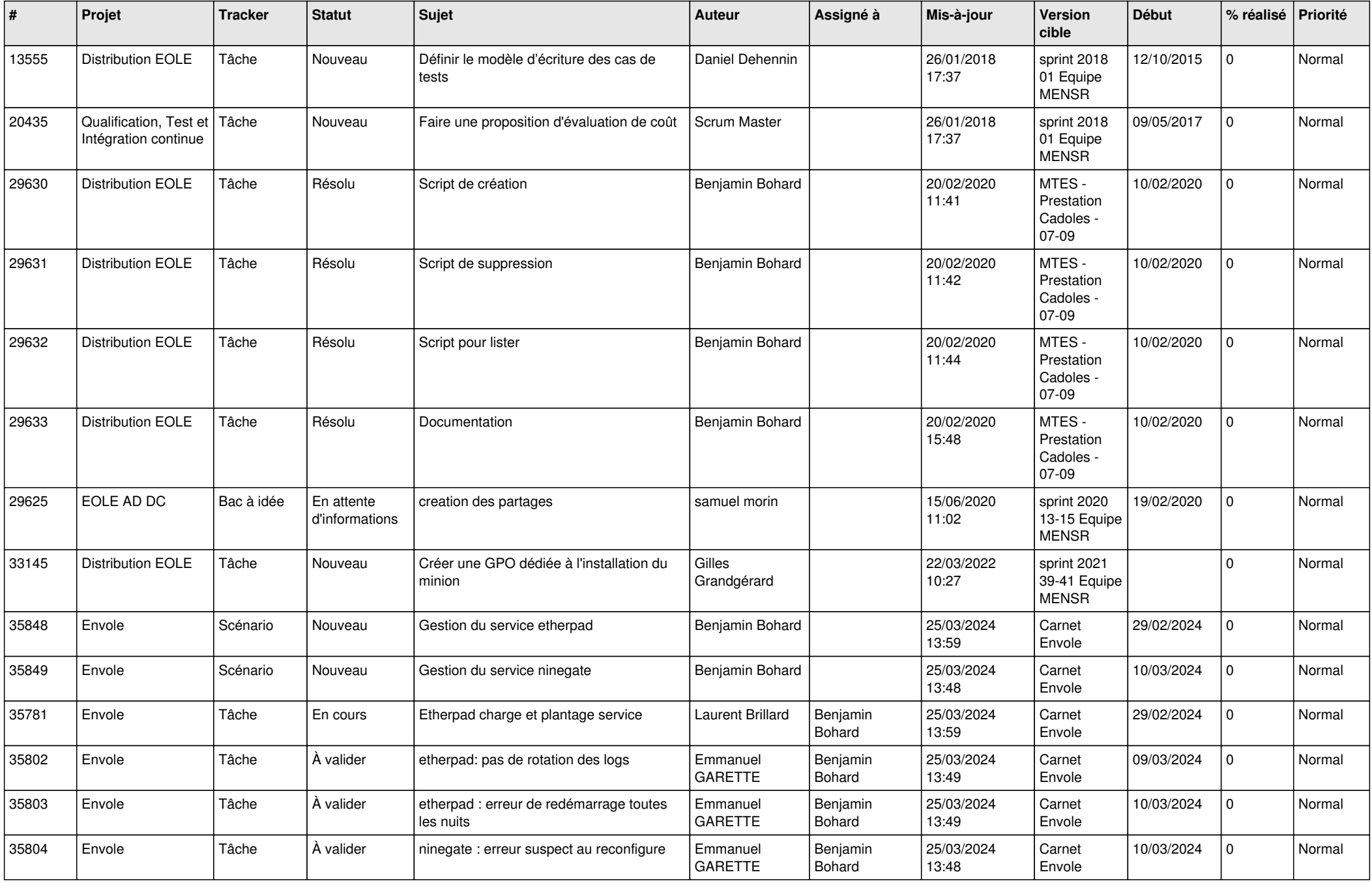

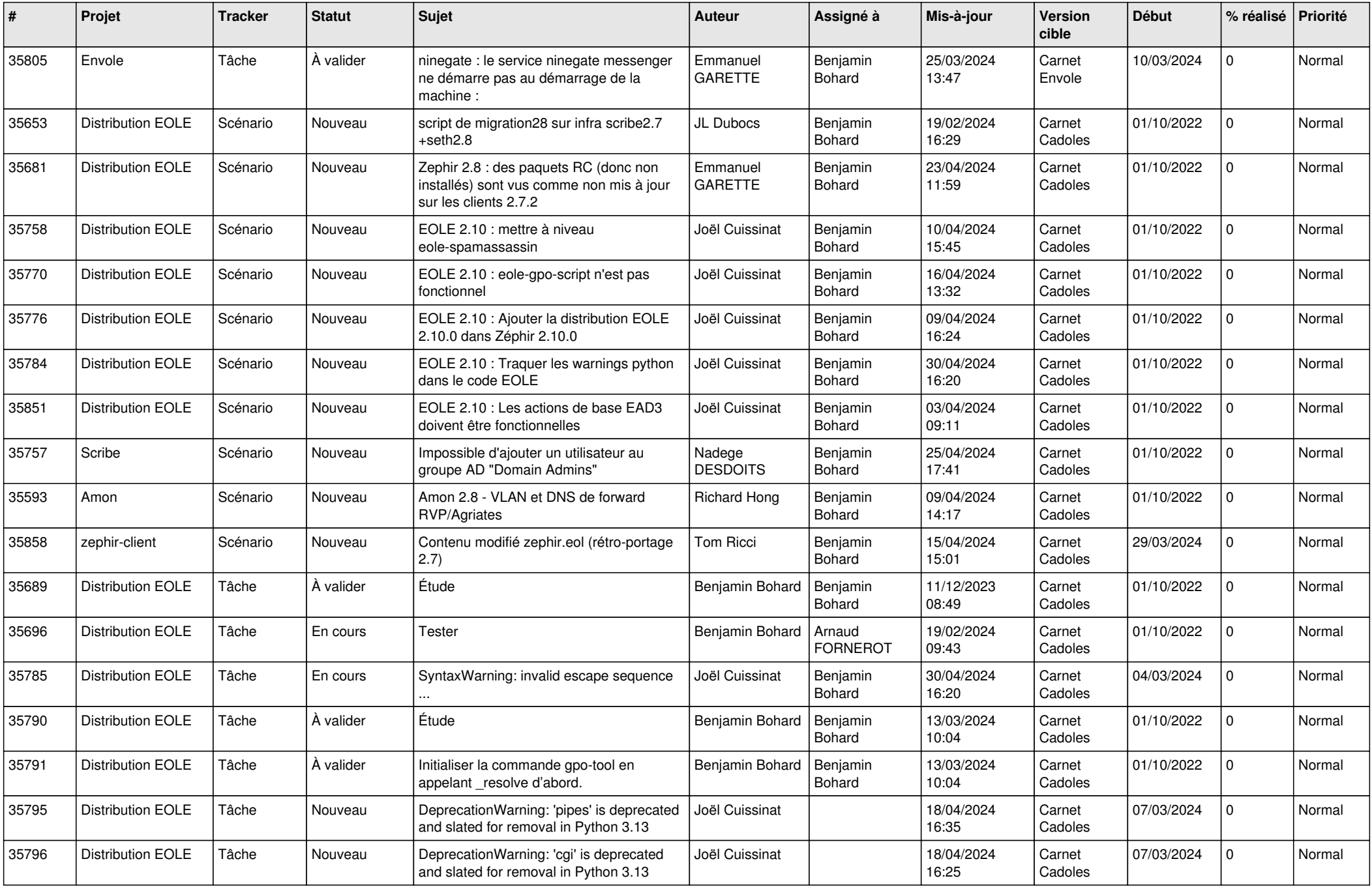

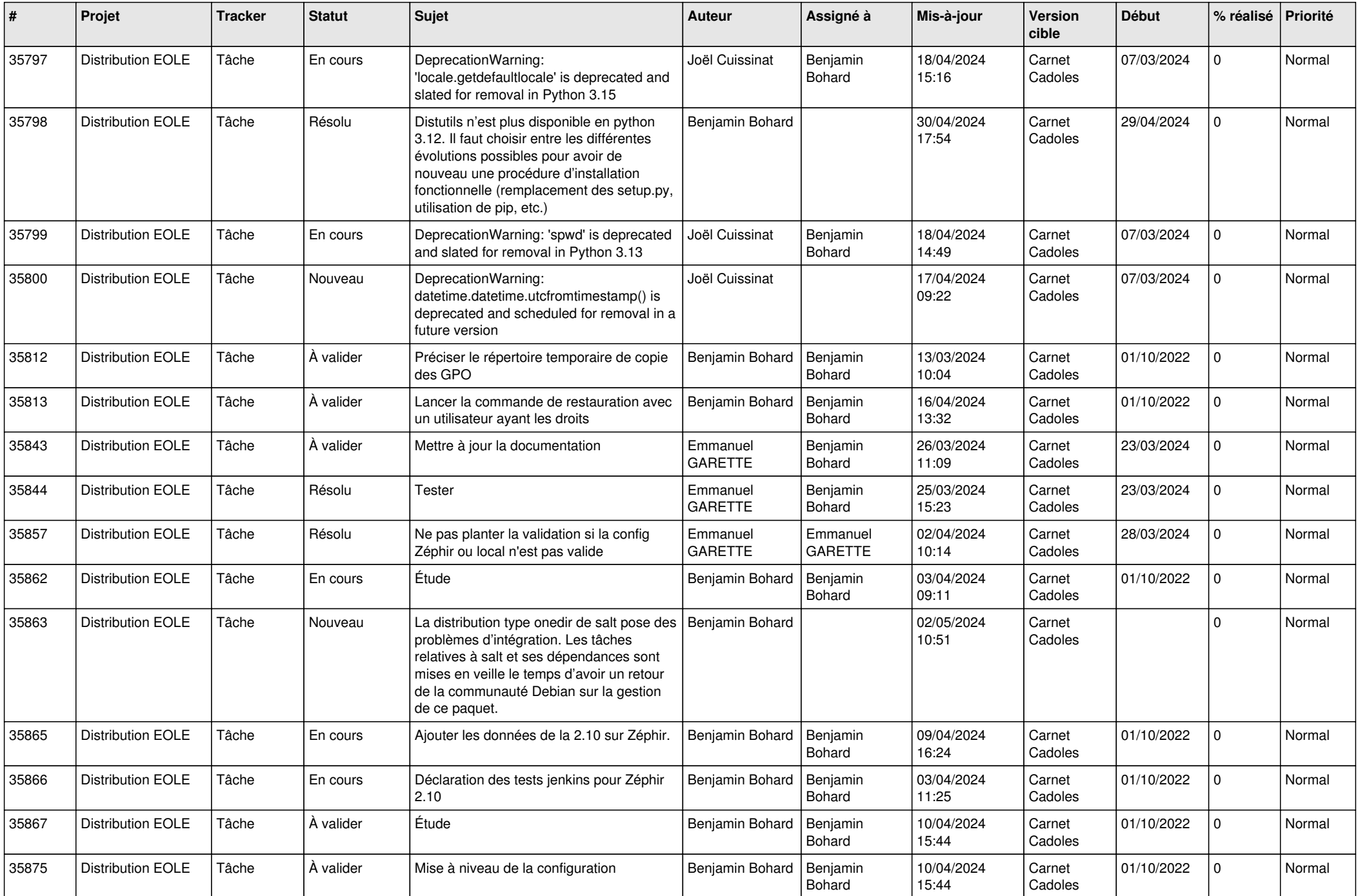

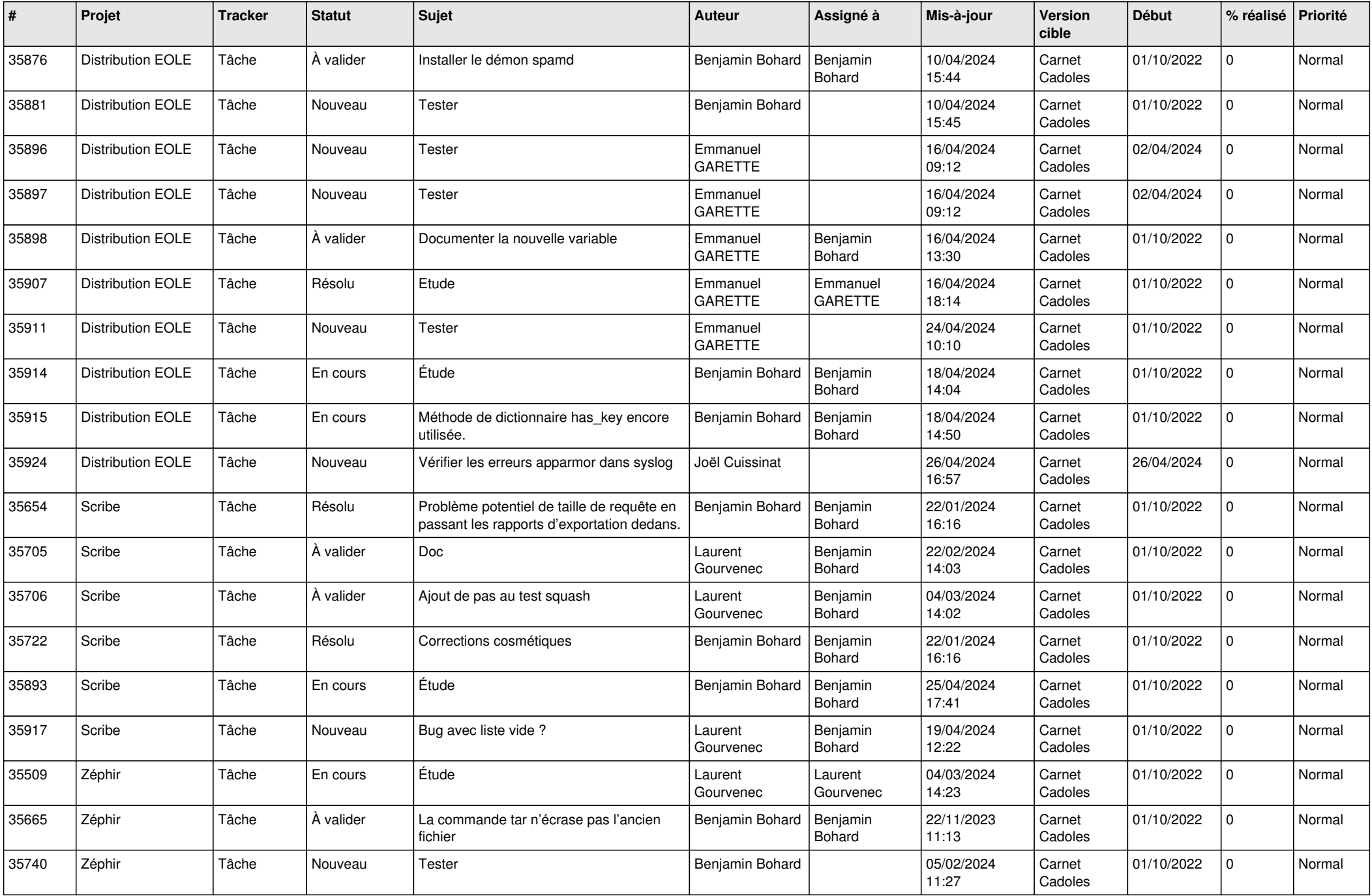

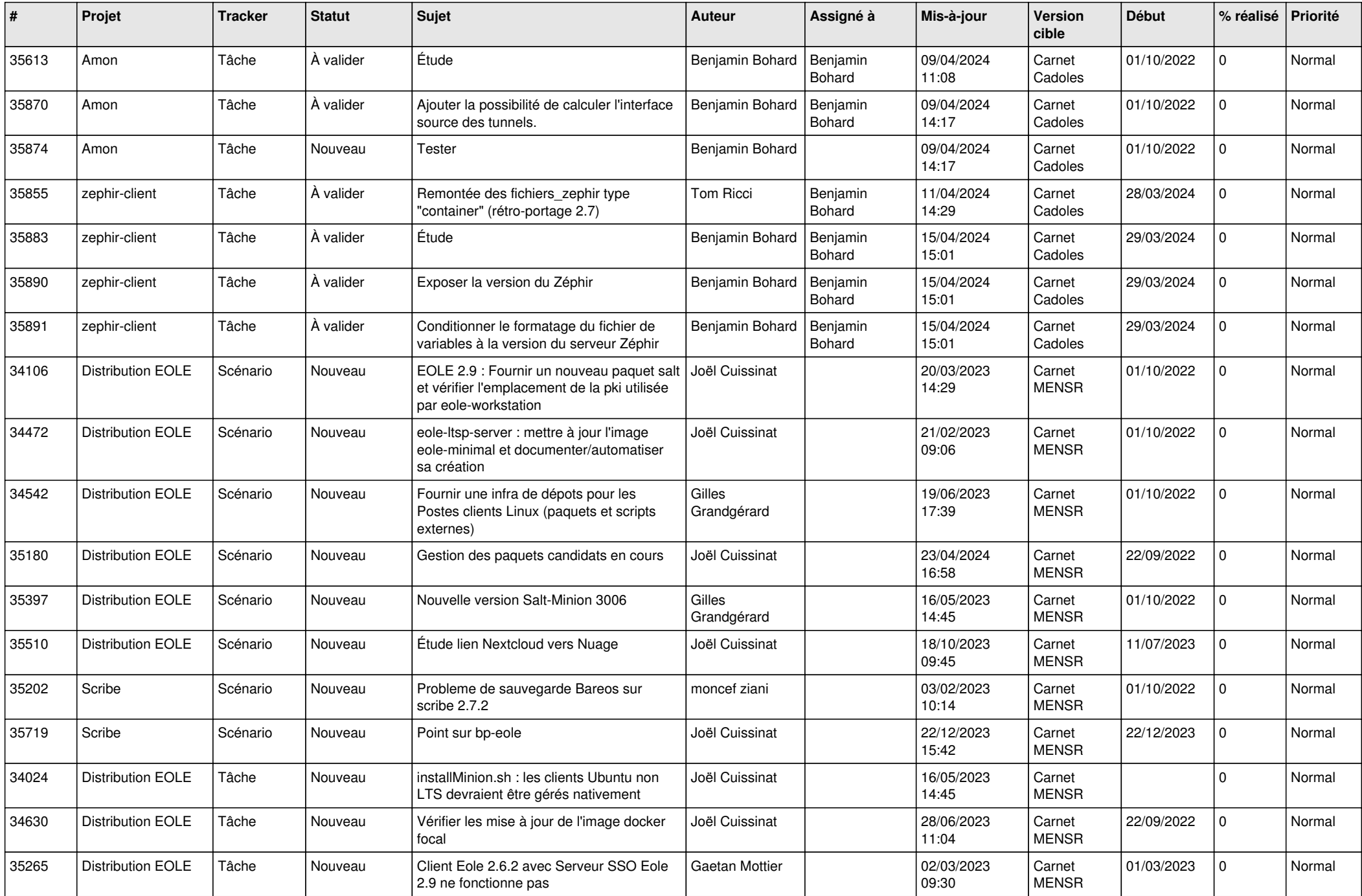

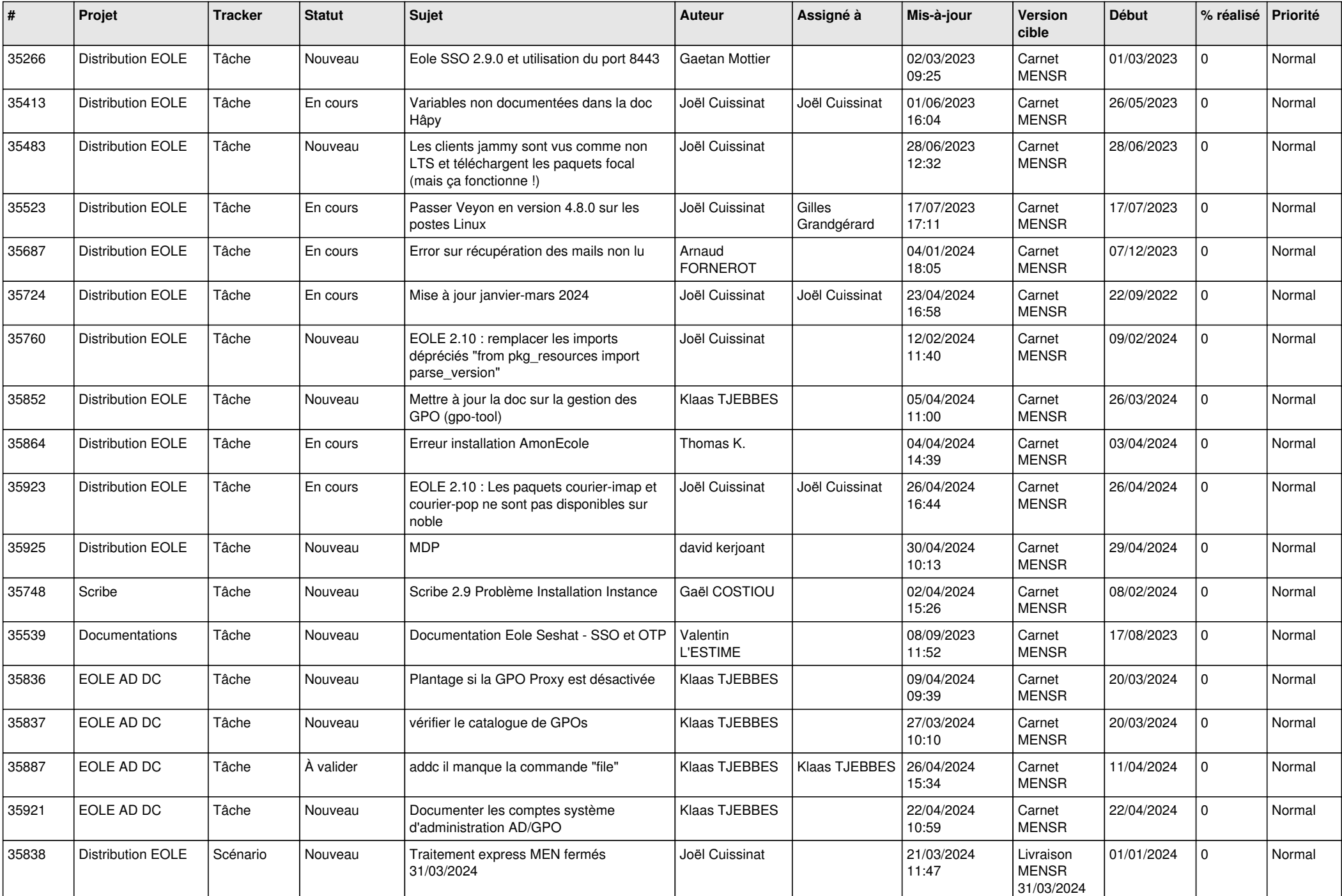

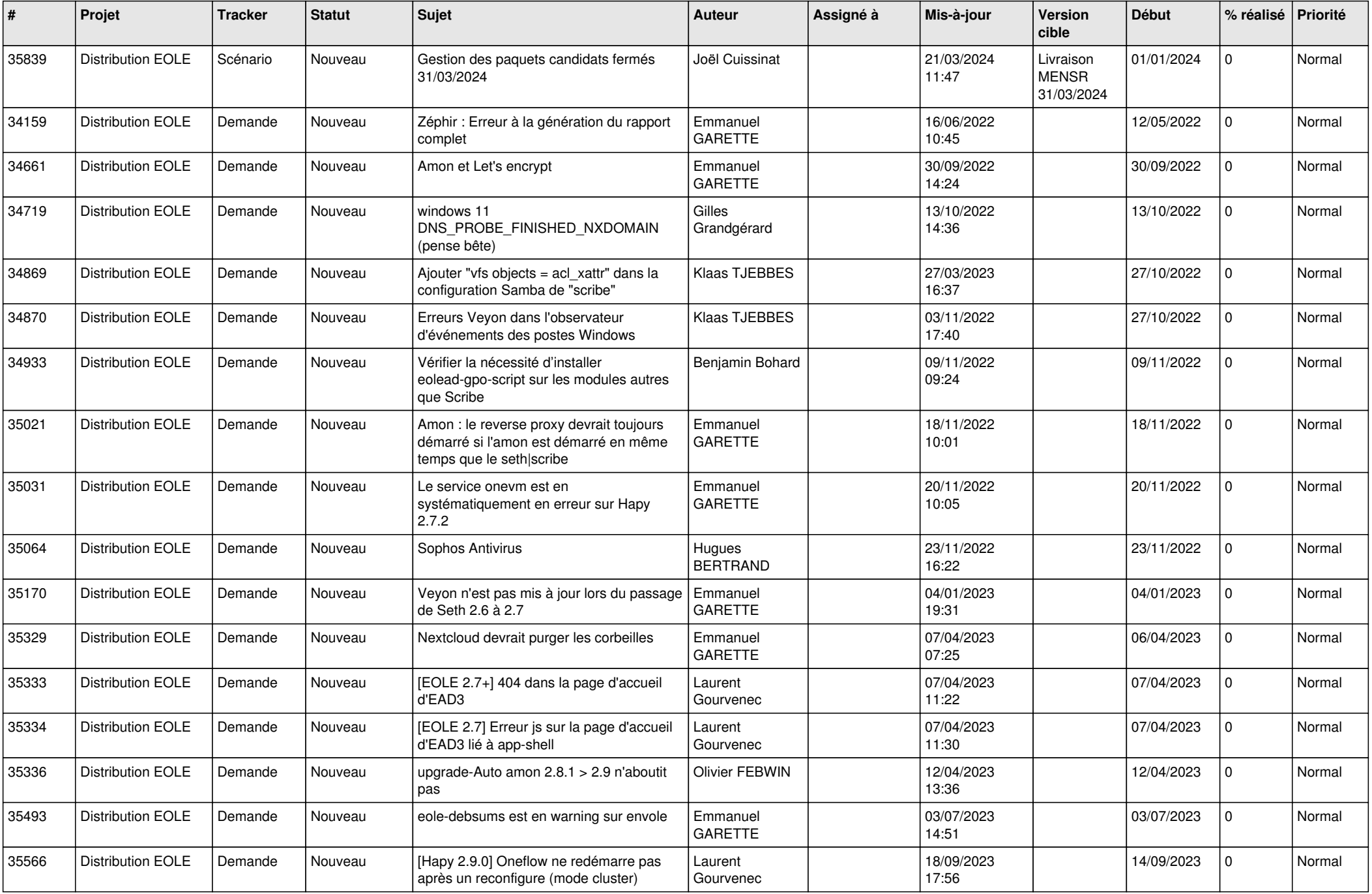

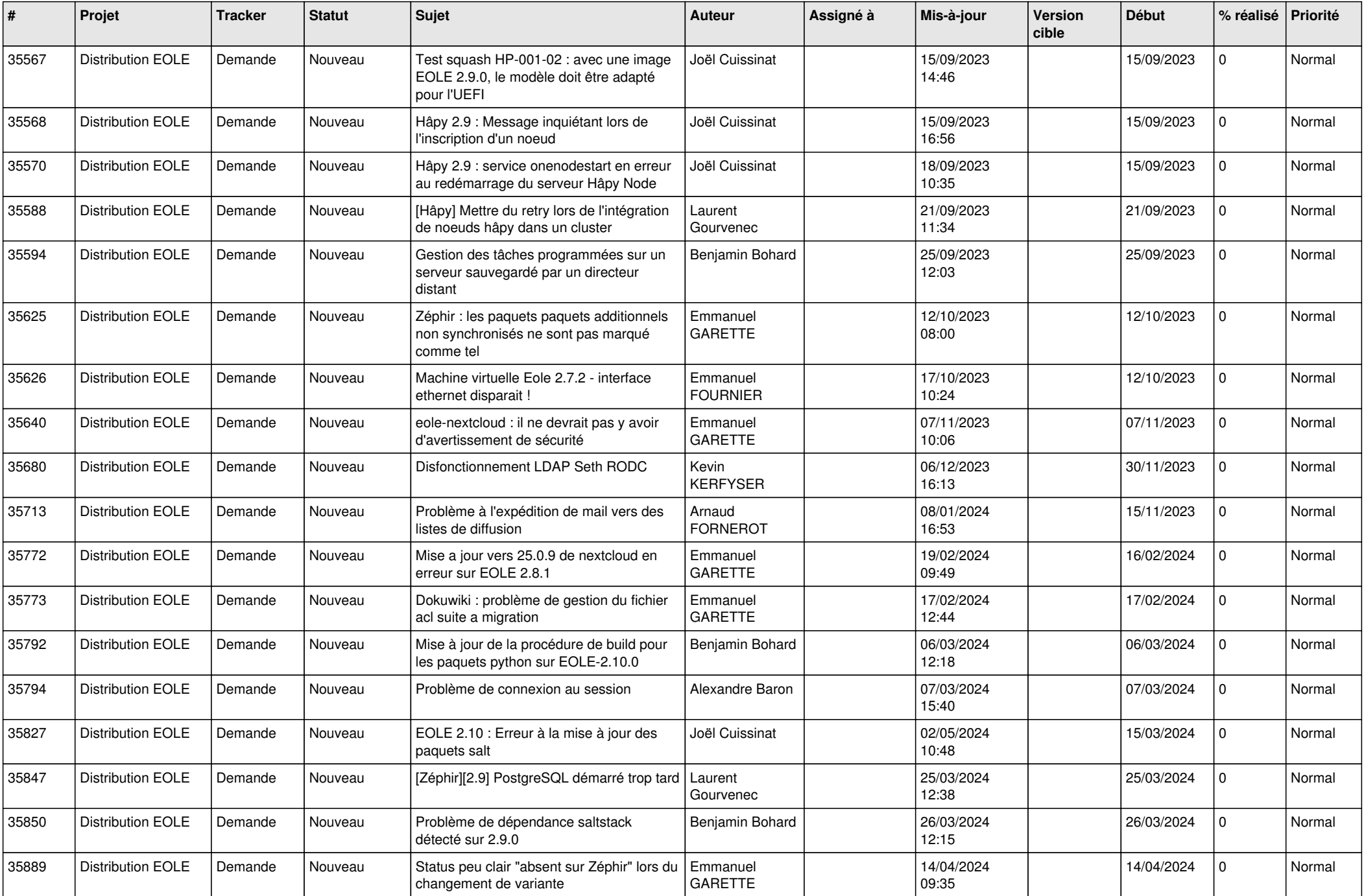

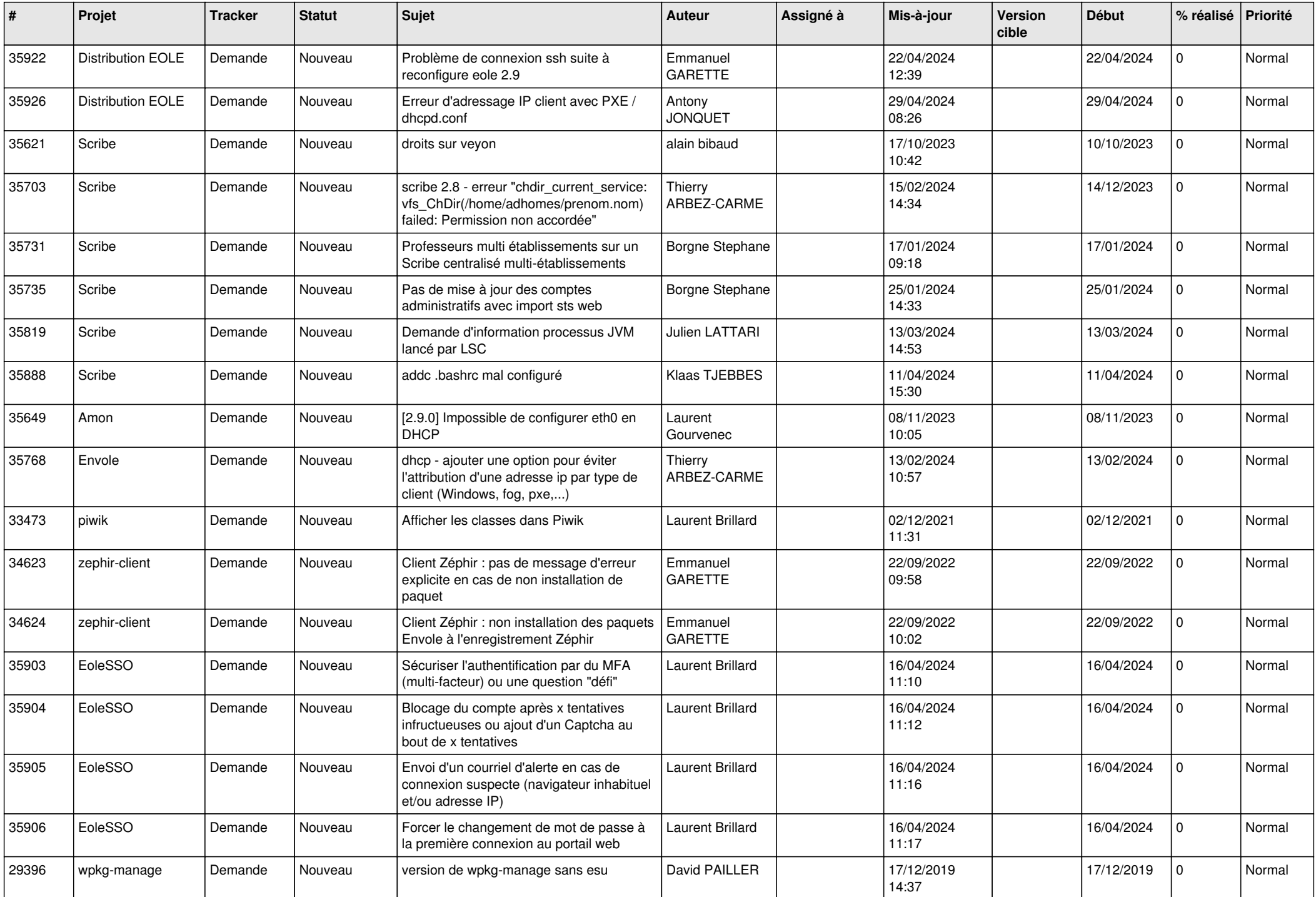

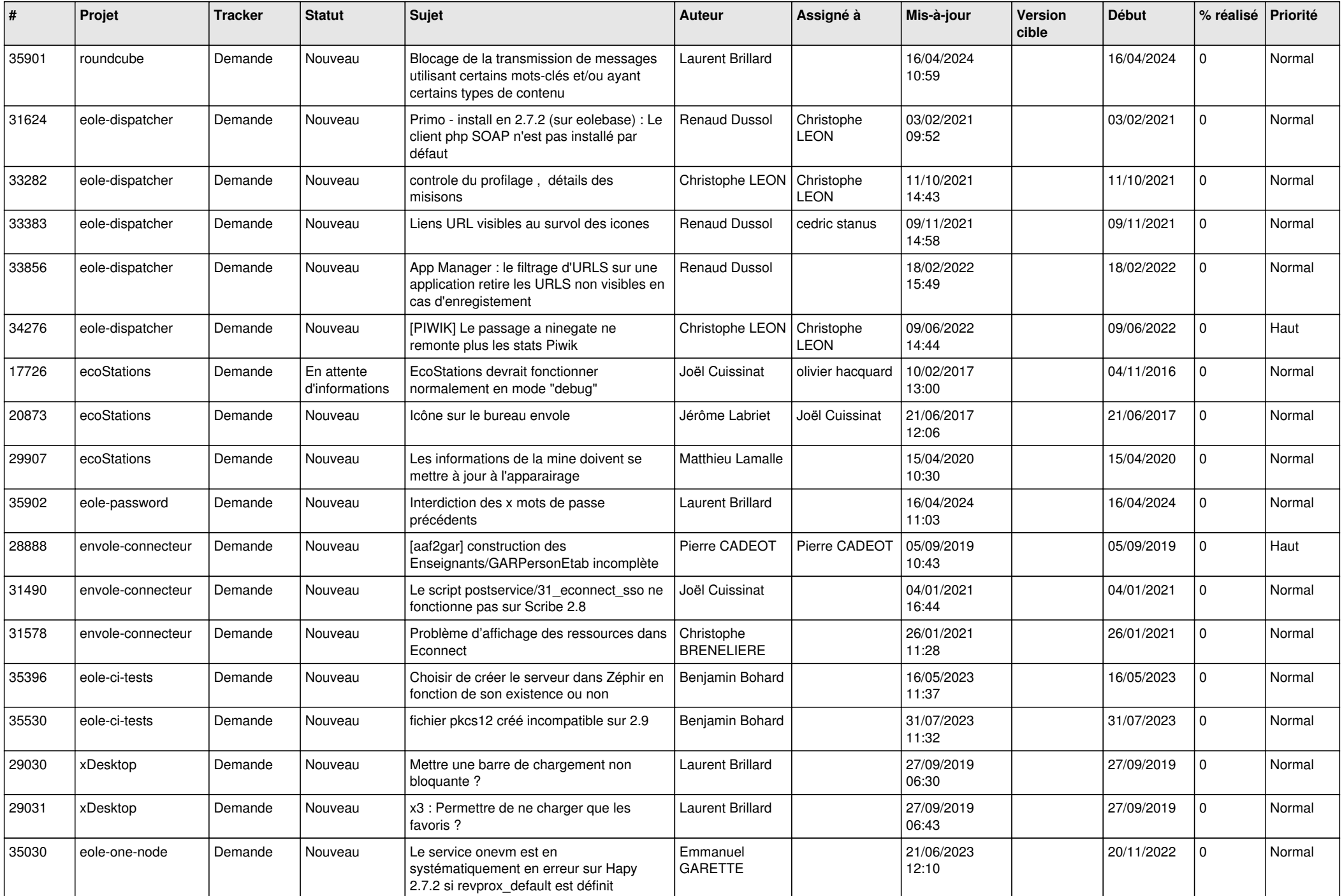

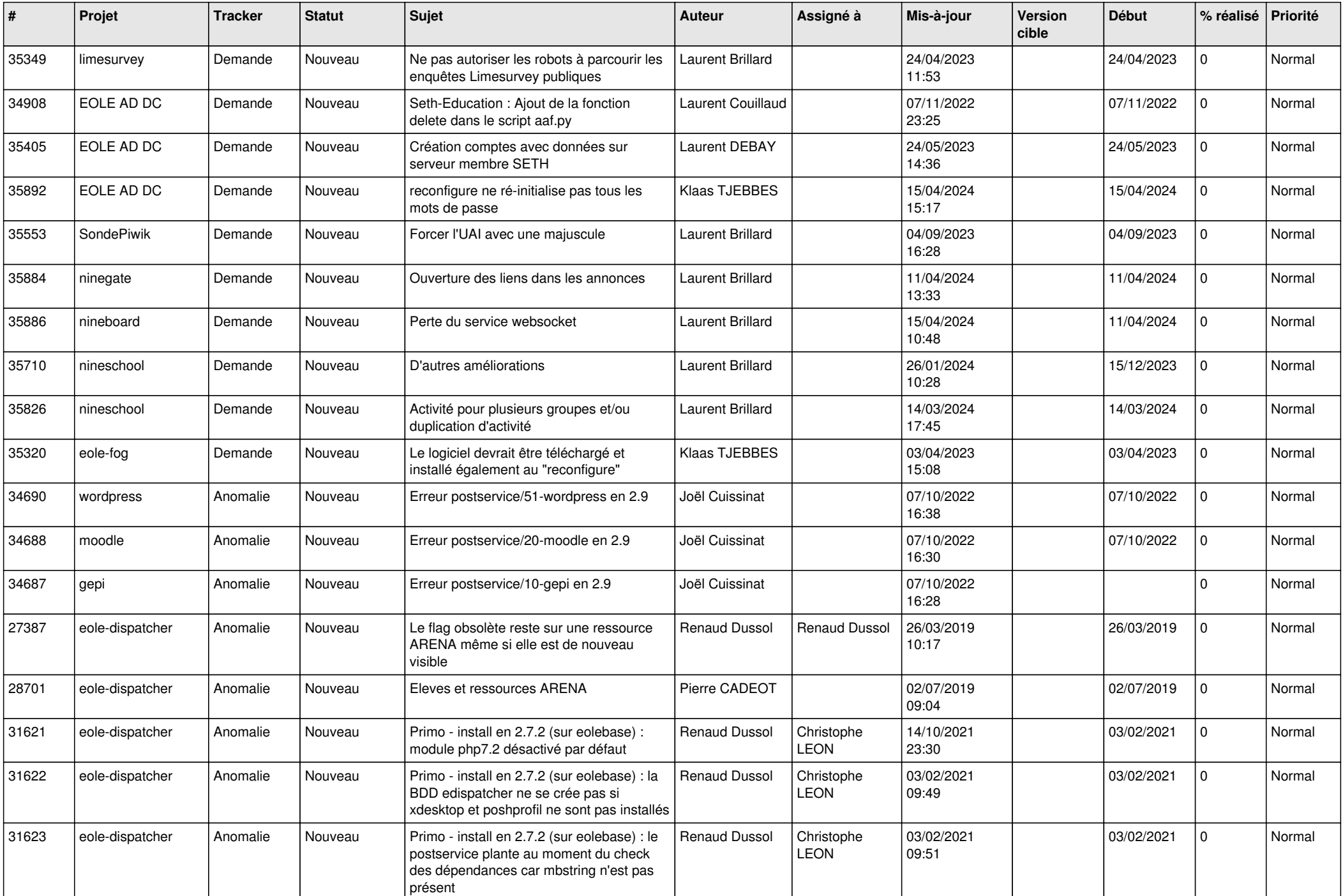

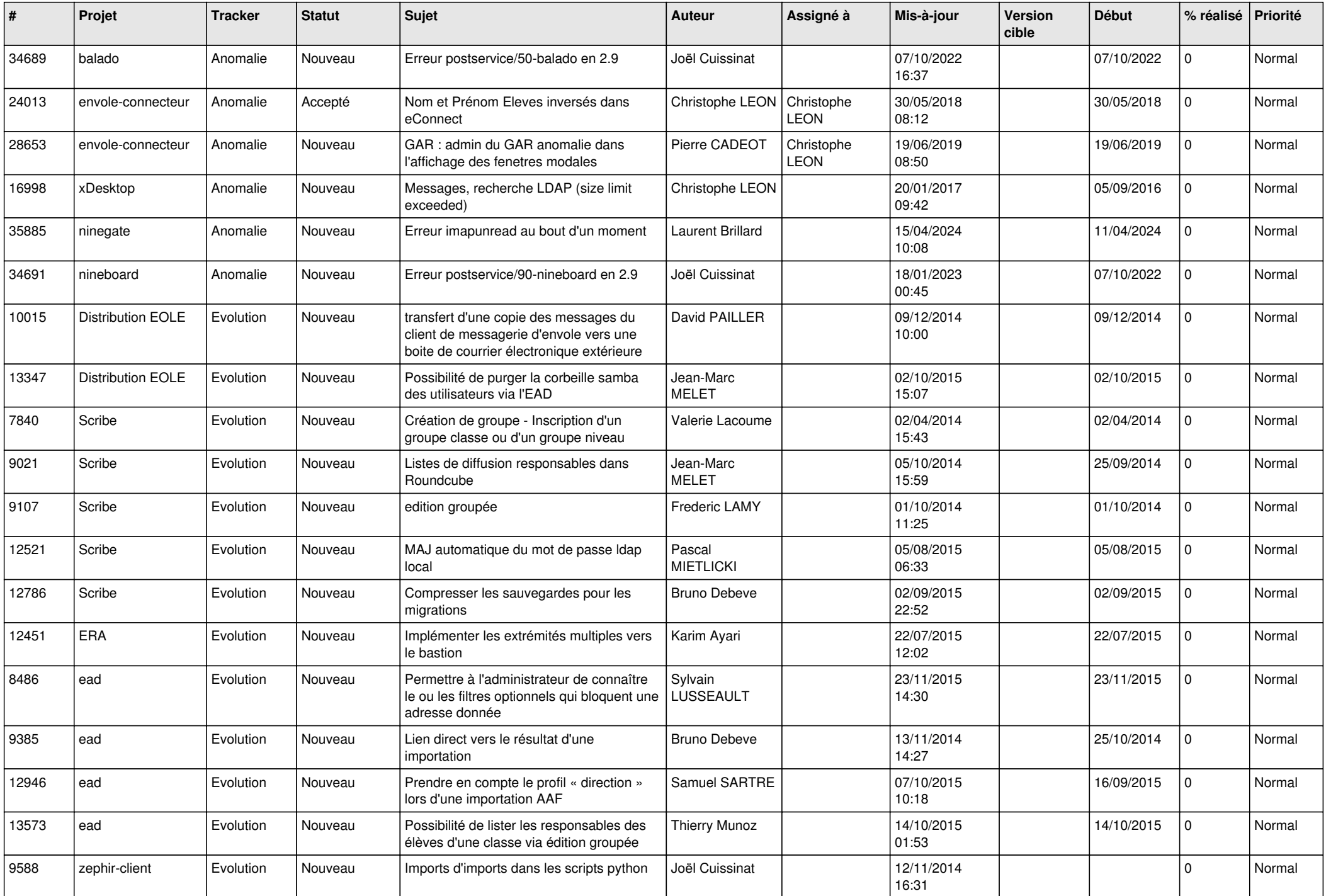

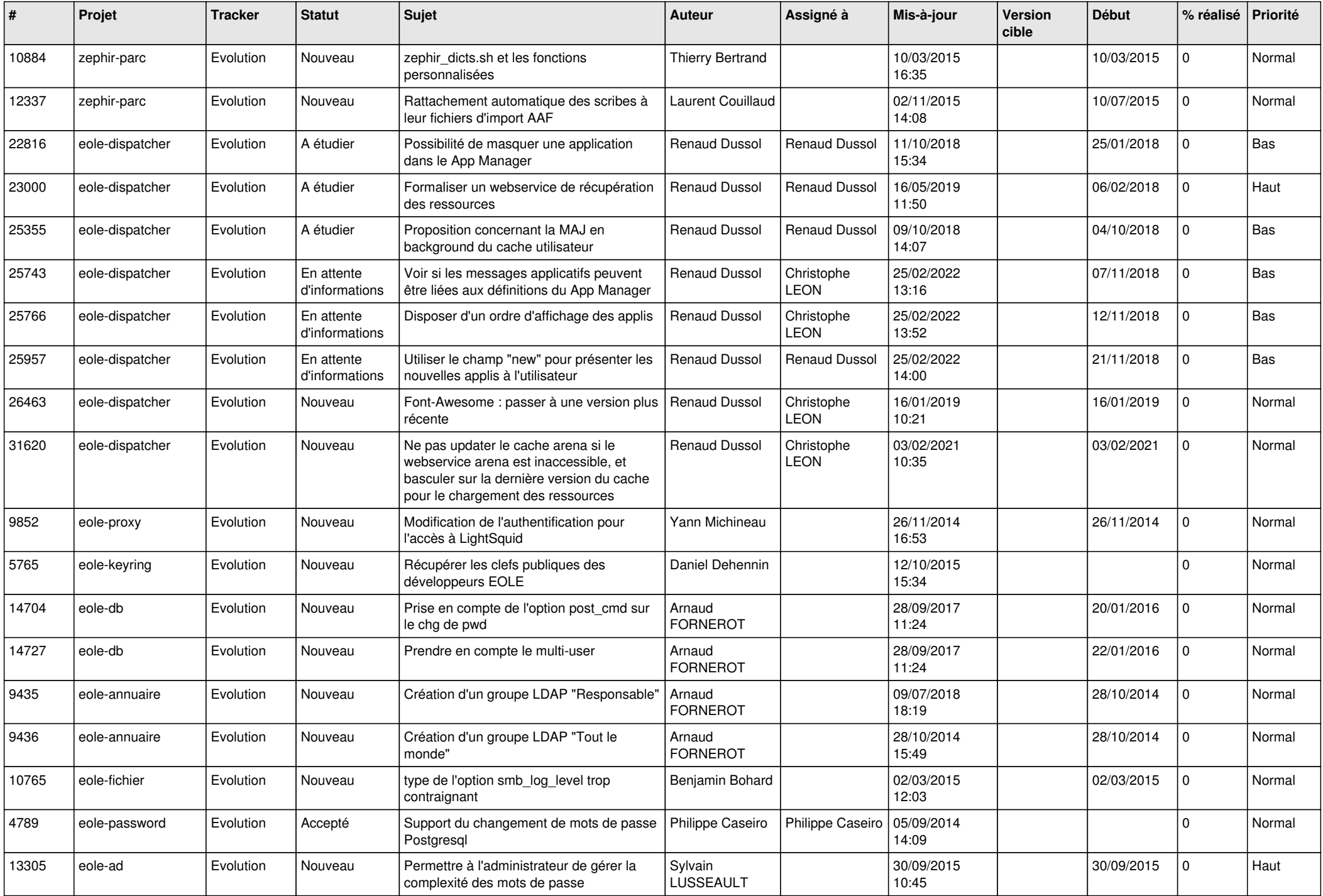

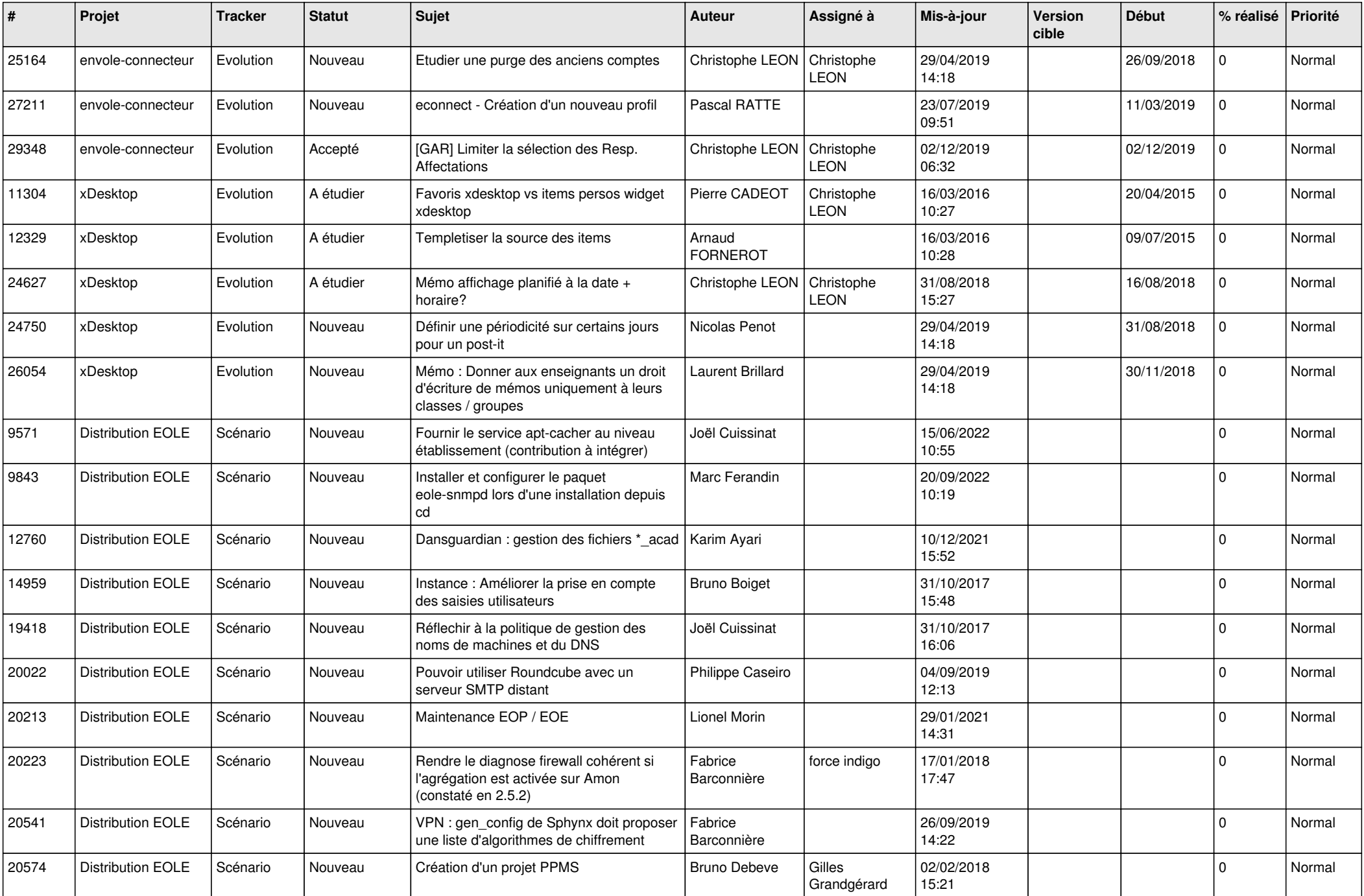

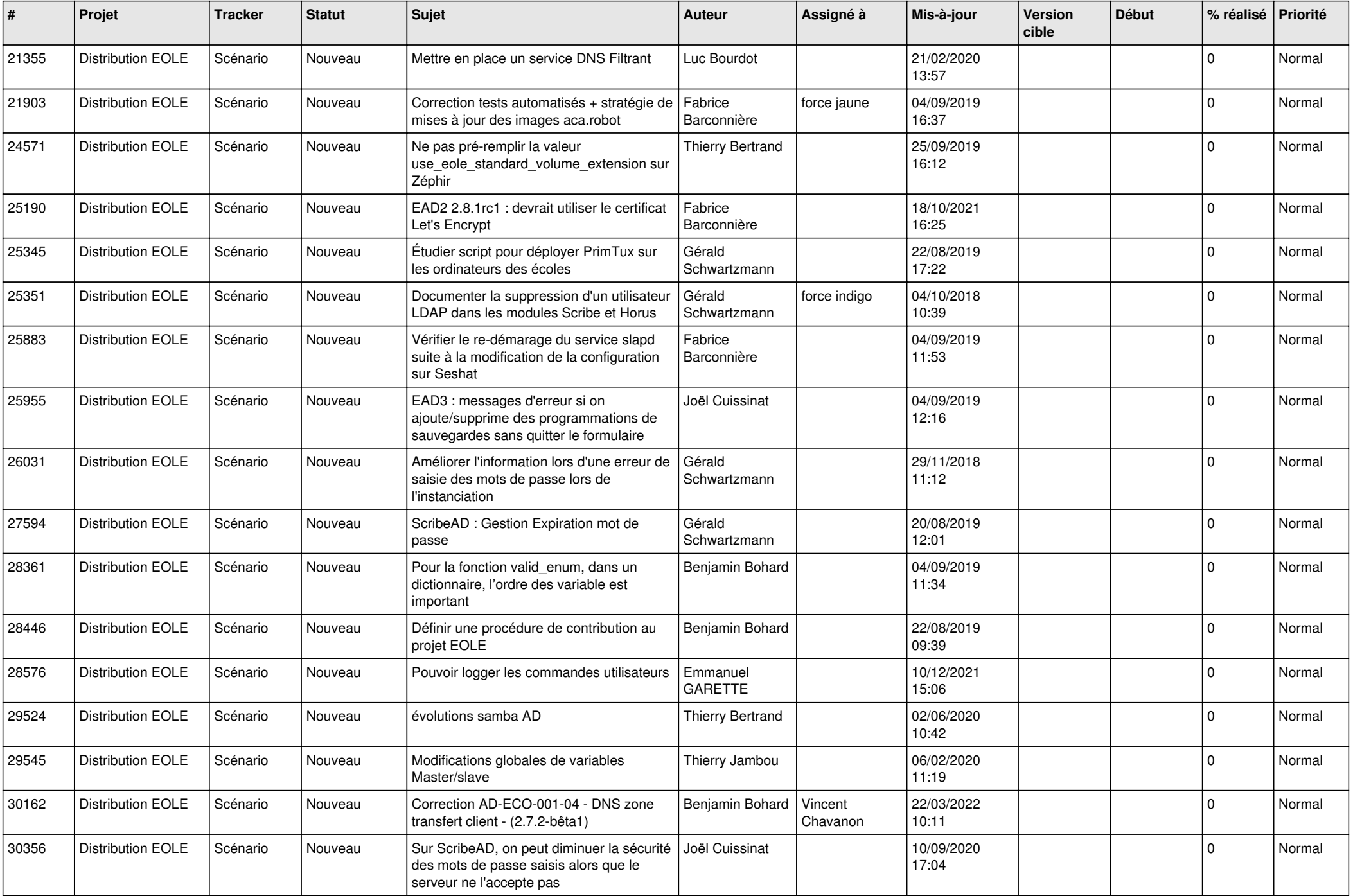

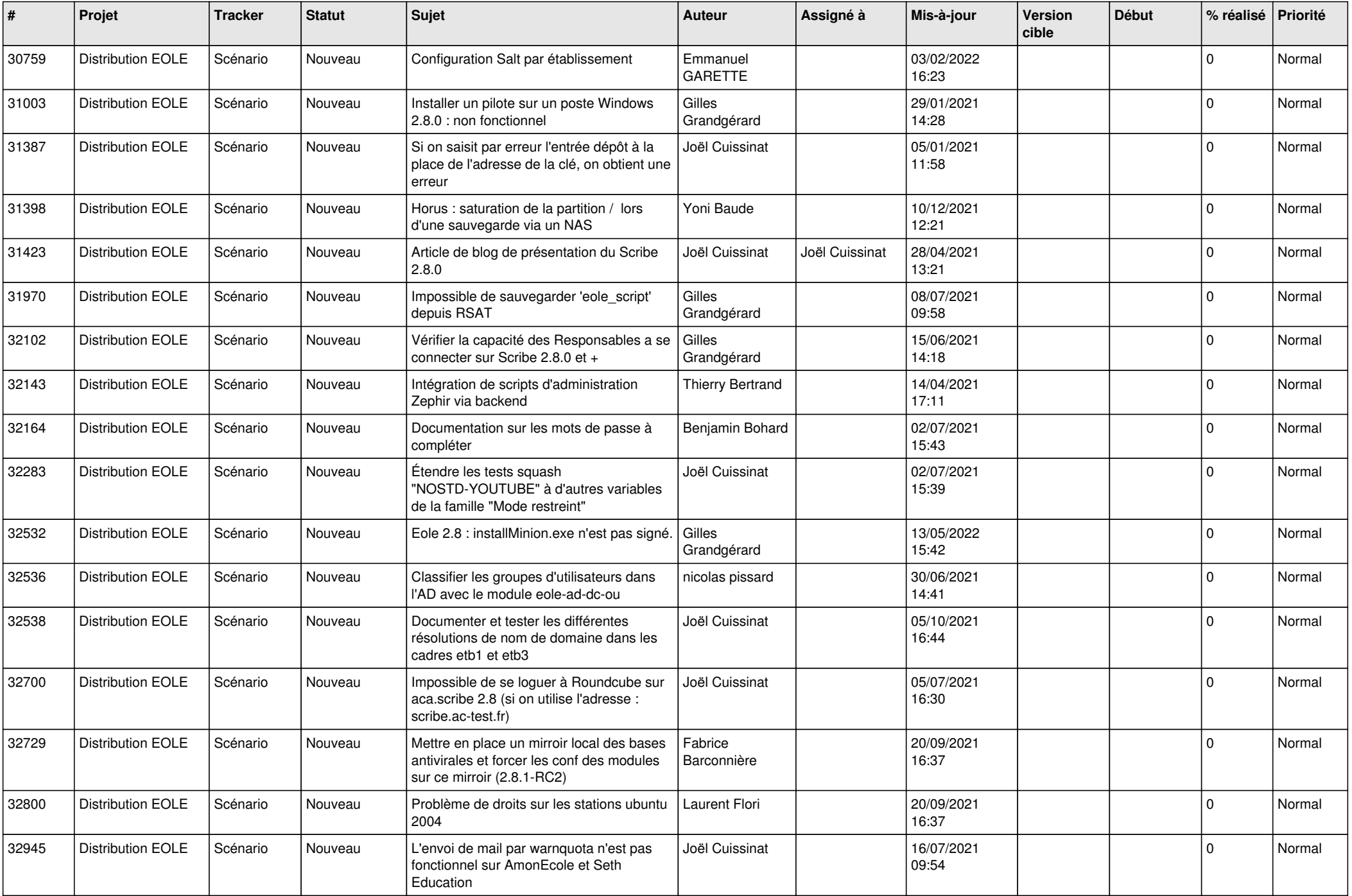

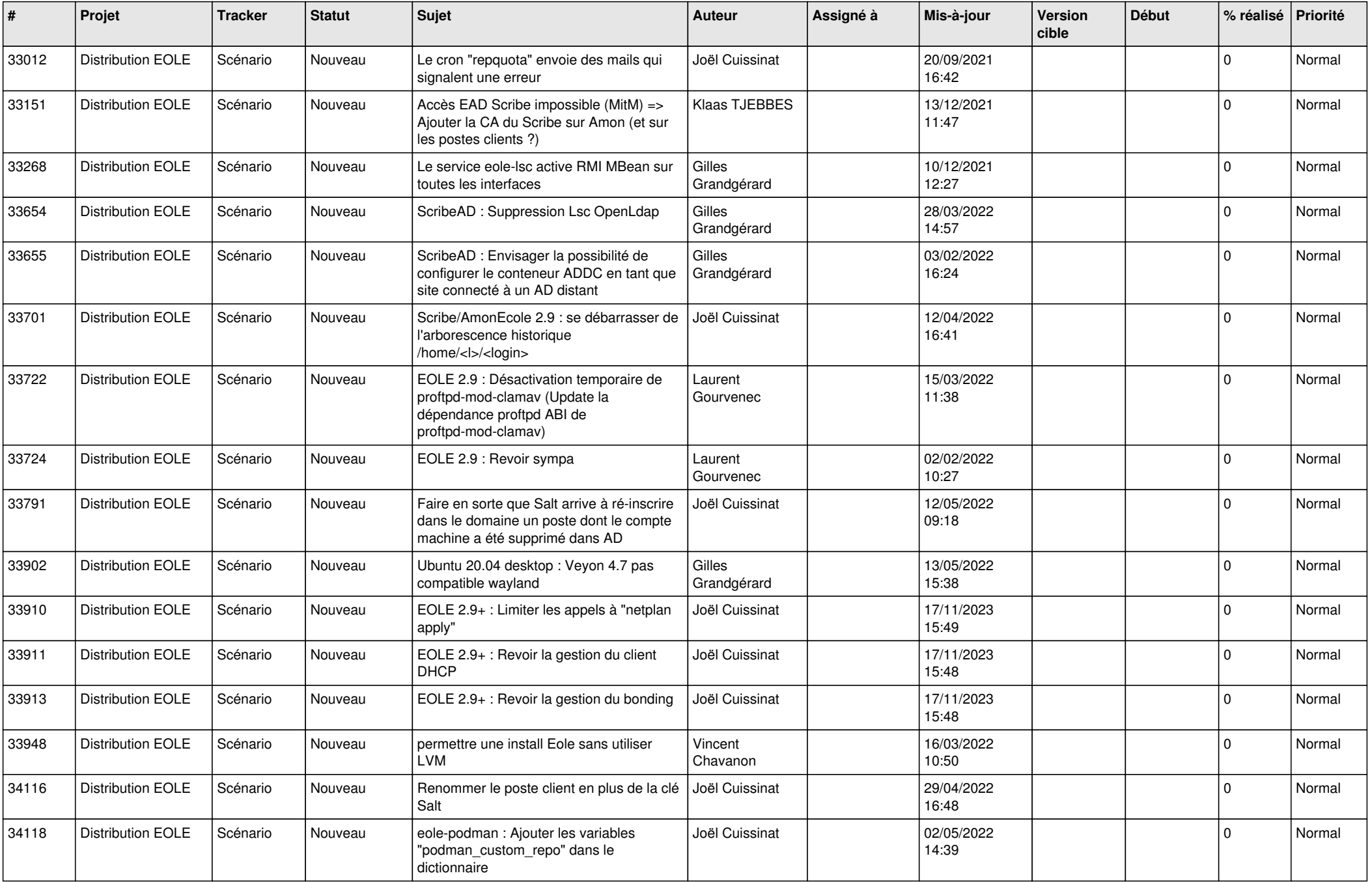

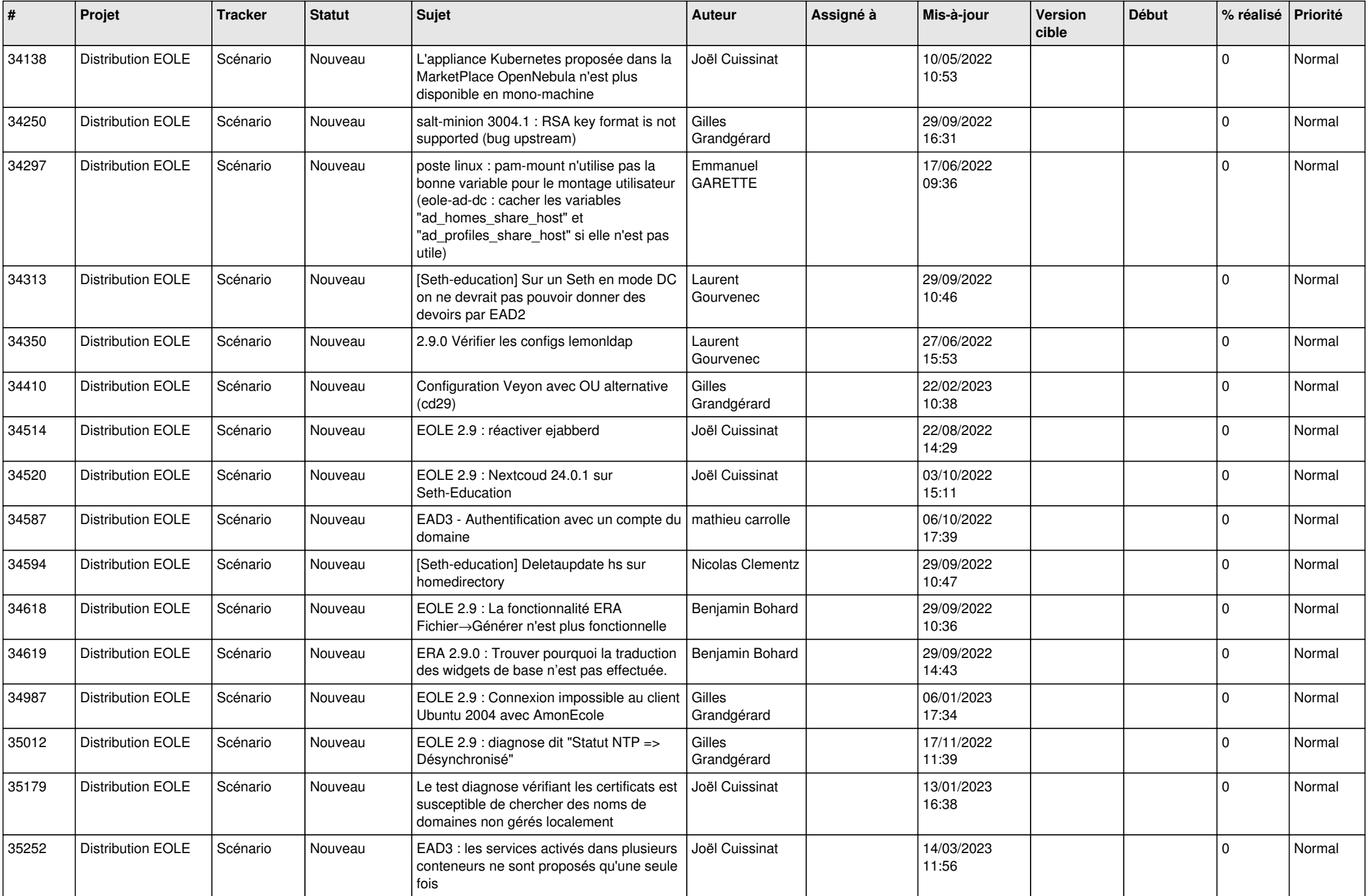

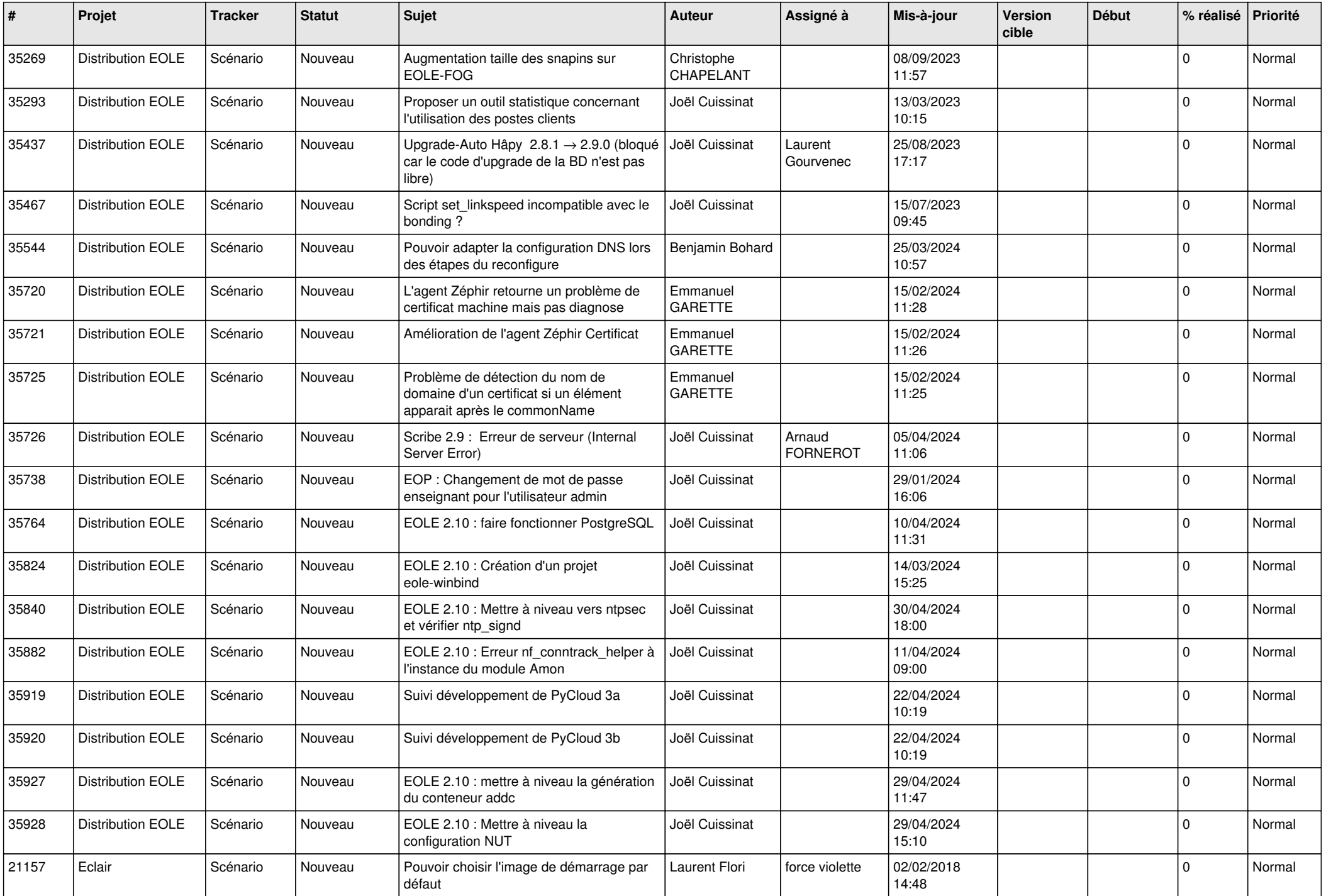

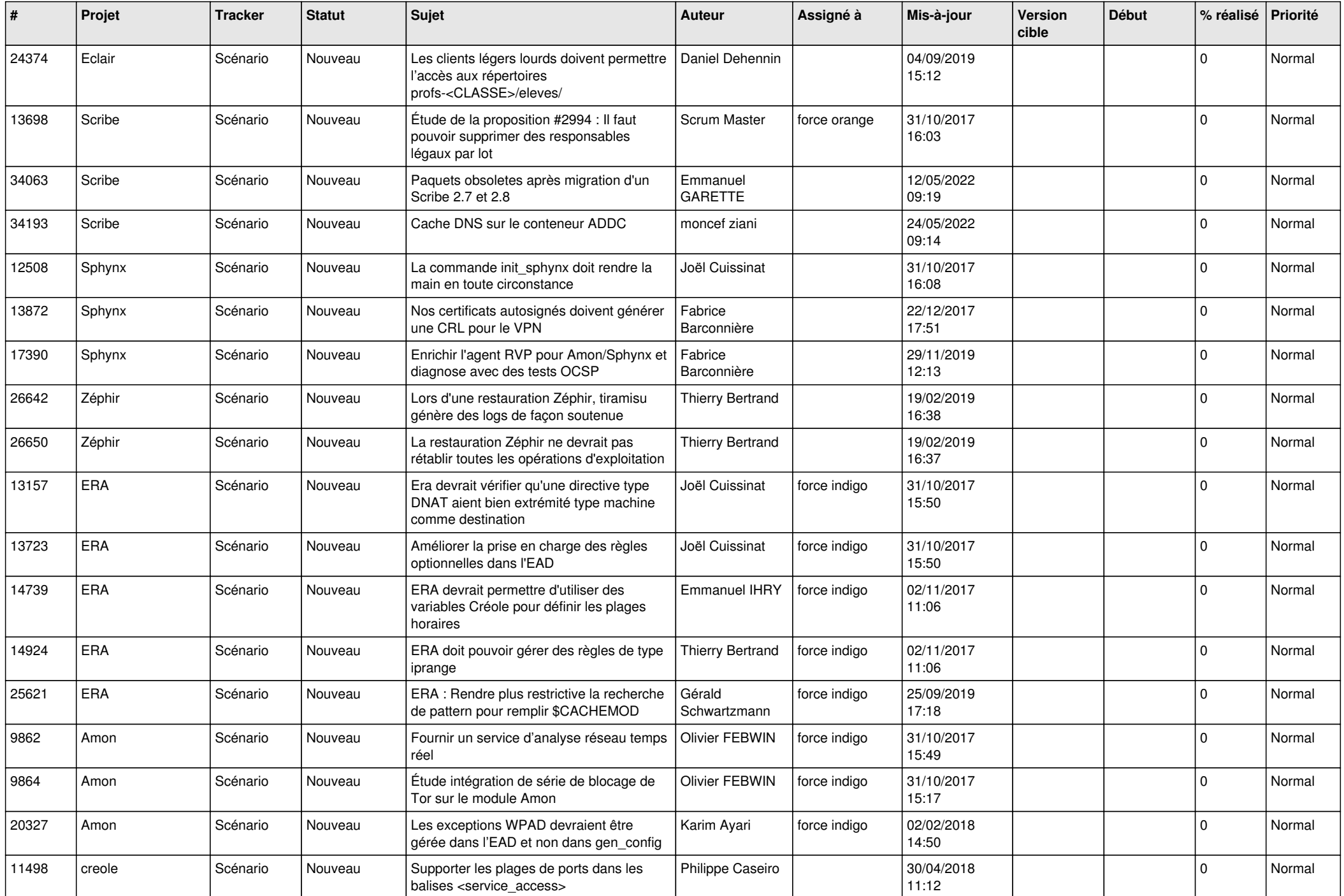

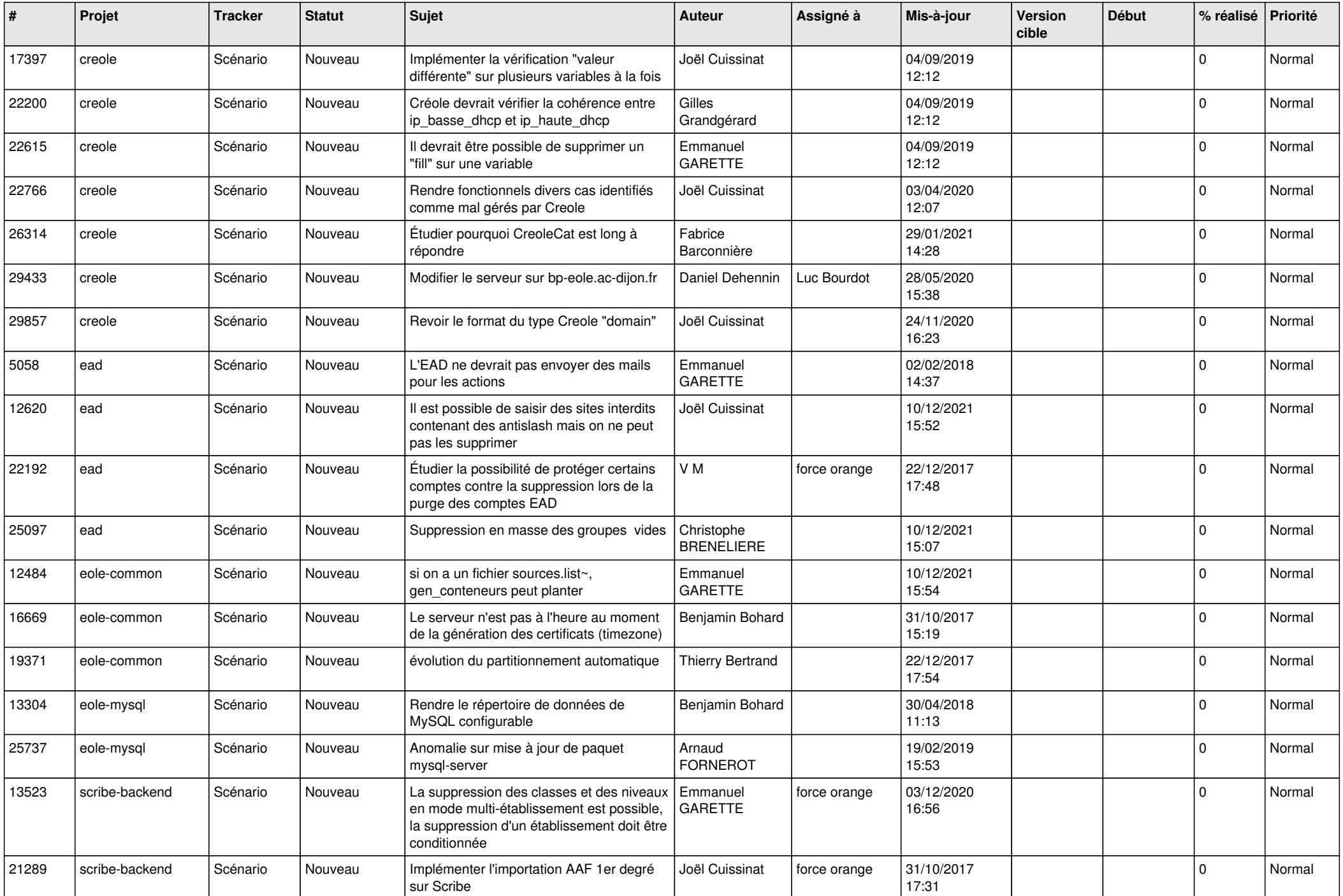

![](_page_28_Picture_76.jpeg)

**...**